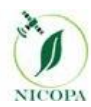

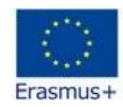

**TITLE OF THE Curricula/Module**

## **WEB TECHNOLOGIES FOR GEOPORTAL AND GEOSERVICES**

**TUIT/Uzbekistan**

**June, 2020**

## **Curriculum/Module DESCRIPTION**

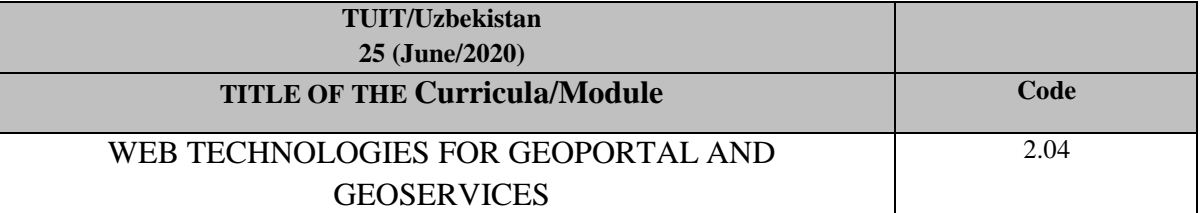

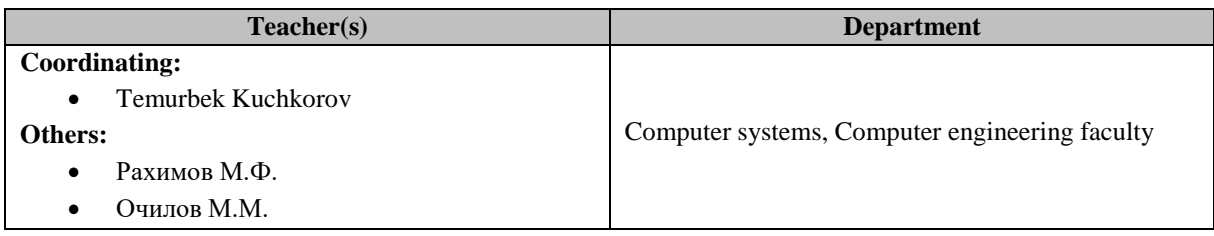

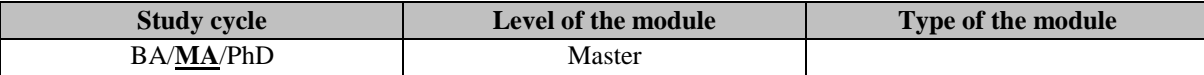

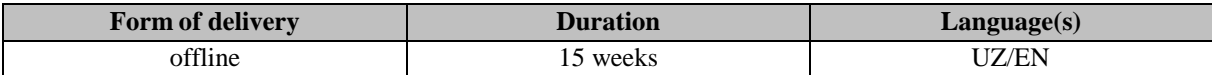

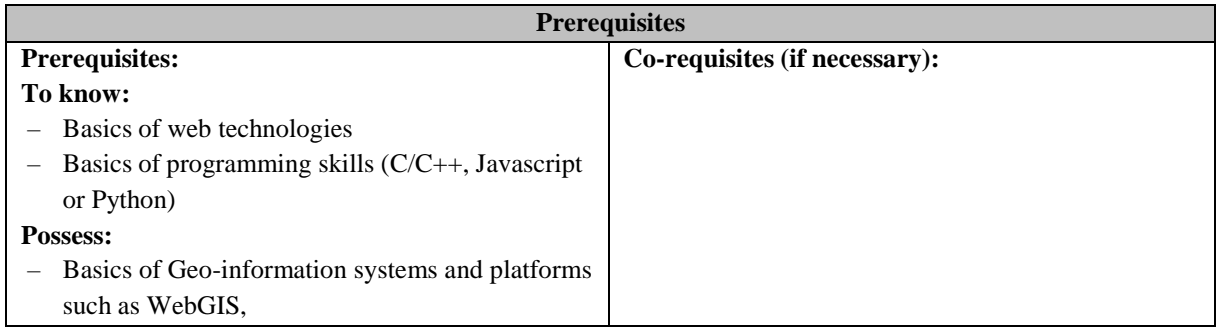

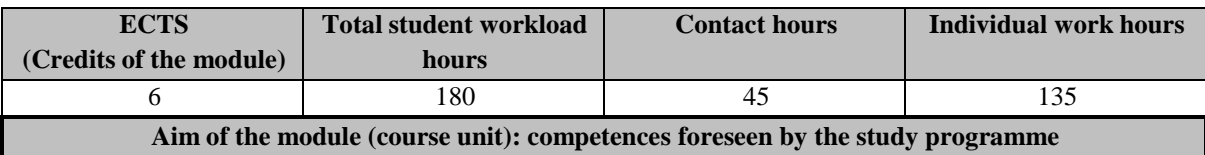

Development of geo-services based on web technologies and programming tools, the basics of creating userfriendly web applications for geo-information systems and applications, the basics of web programming, geoservices and geoportal development methods, various libraries for creating interactive web maps (WebGIS platform, Leaflet JS library) to develop knowledge and skills such as working with open source electronic maps.

The aim of subject is to teach students ability to solve practical problems on the basis of theoretical knowledge, practical skills, the use of web-based geo-services and modern methods and tools of geoportal development.

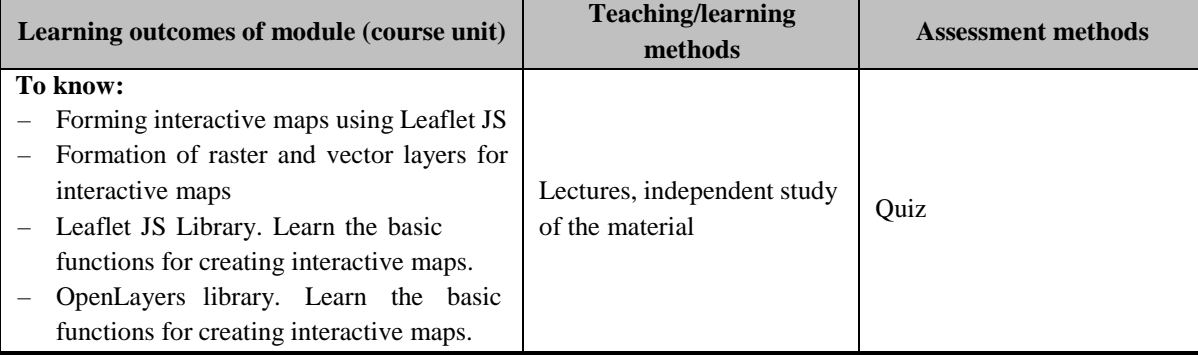

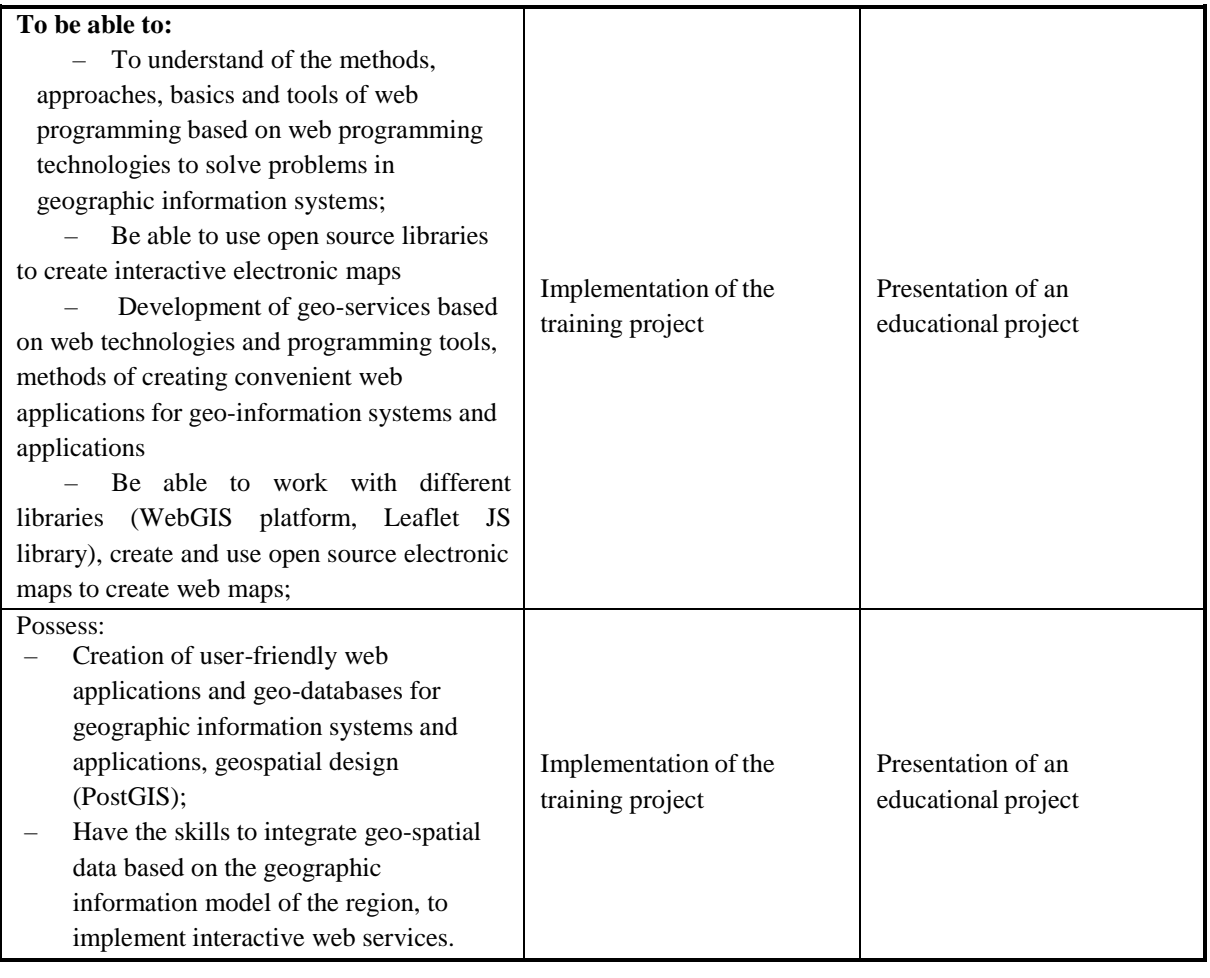

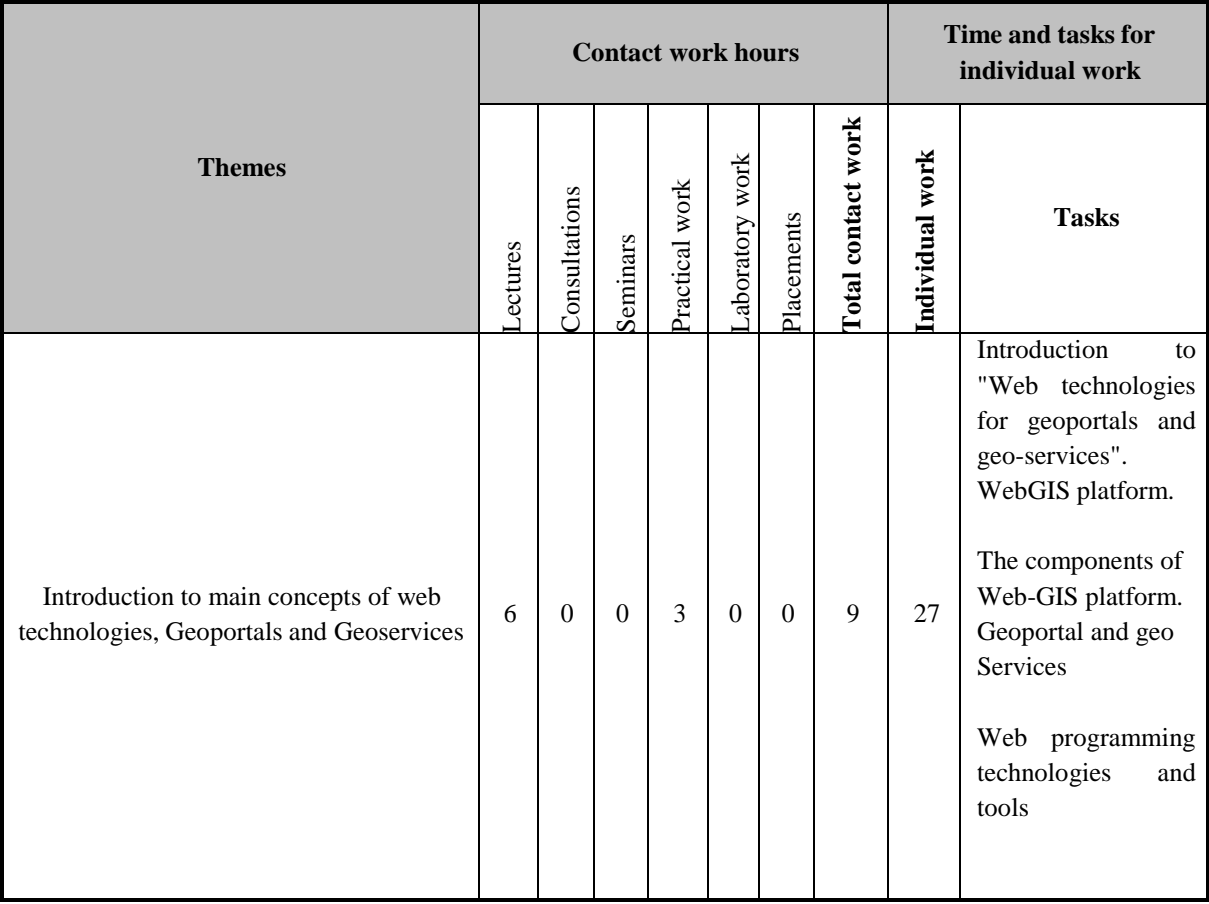

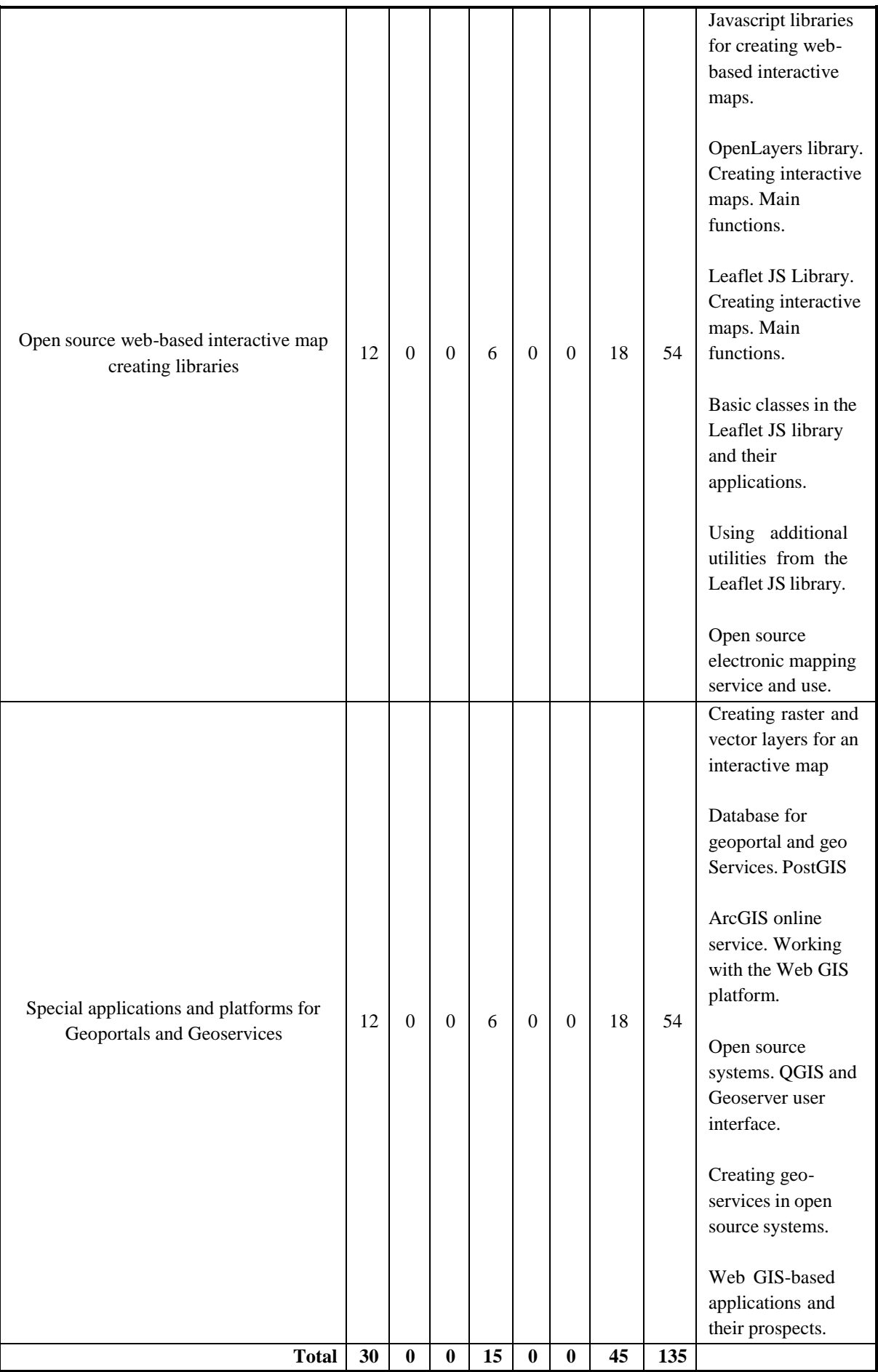

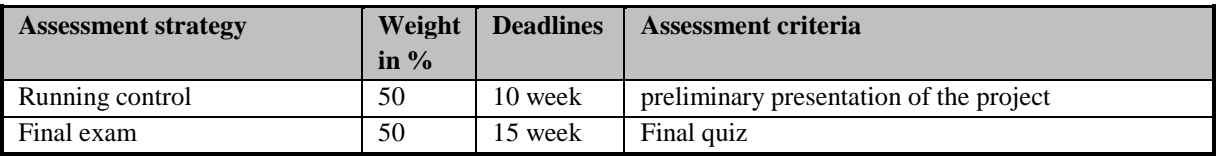

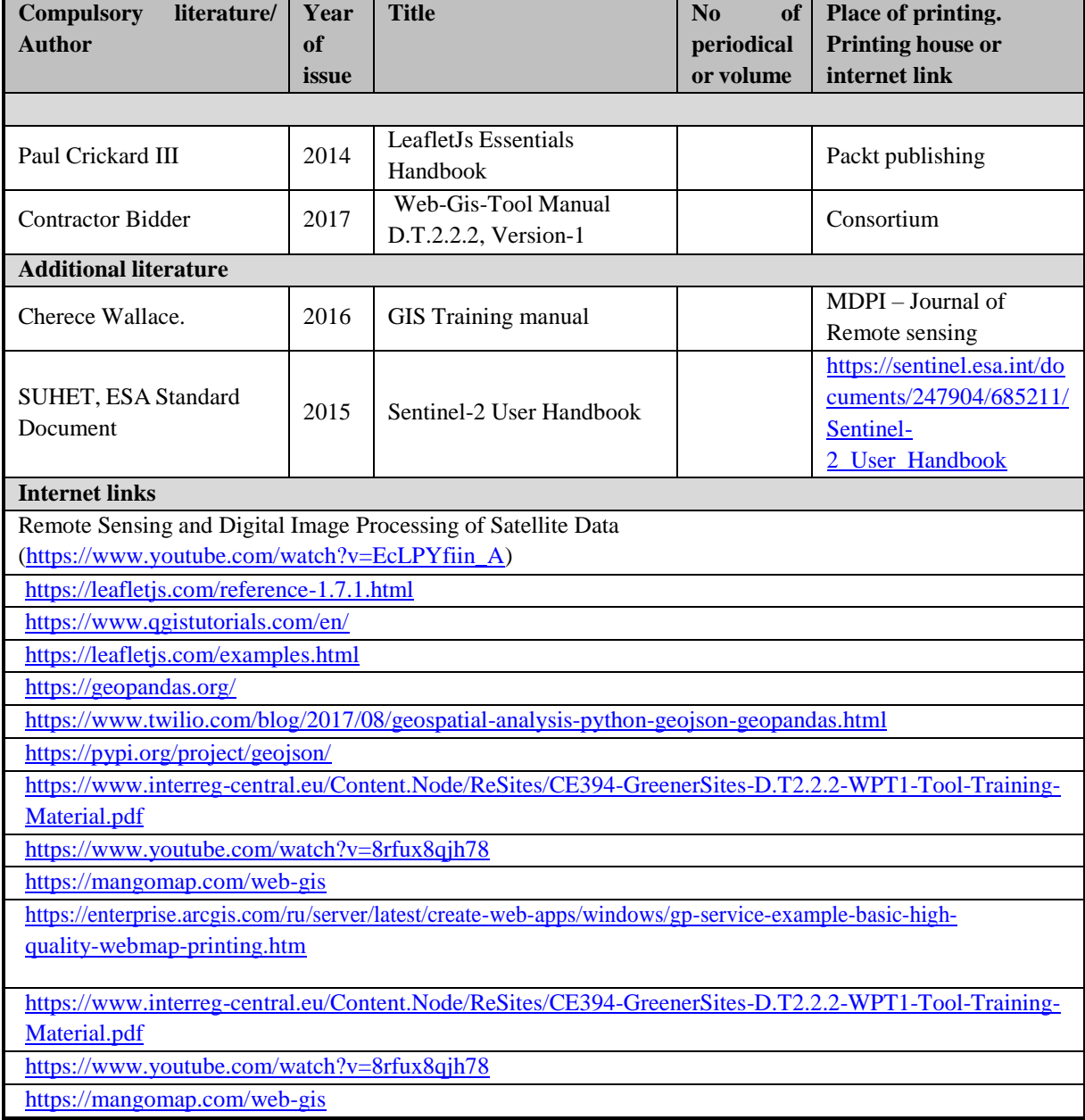

## **ANOTATION /course summary**

This course forms the skills for selecting and applying various methods of using open source libraries to create interactive electronic maps The knowledge obtained as a result of mastering the discipline is necessary for solving practical problems in the field of formation of interactive maps, Geo-portals and Geo-services. Have the skills to integrate geo-spatial data based on the geo-information model of the region

## List of **themes and short description**

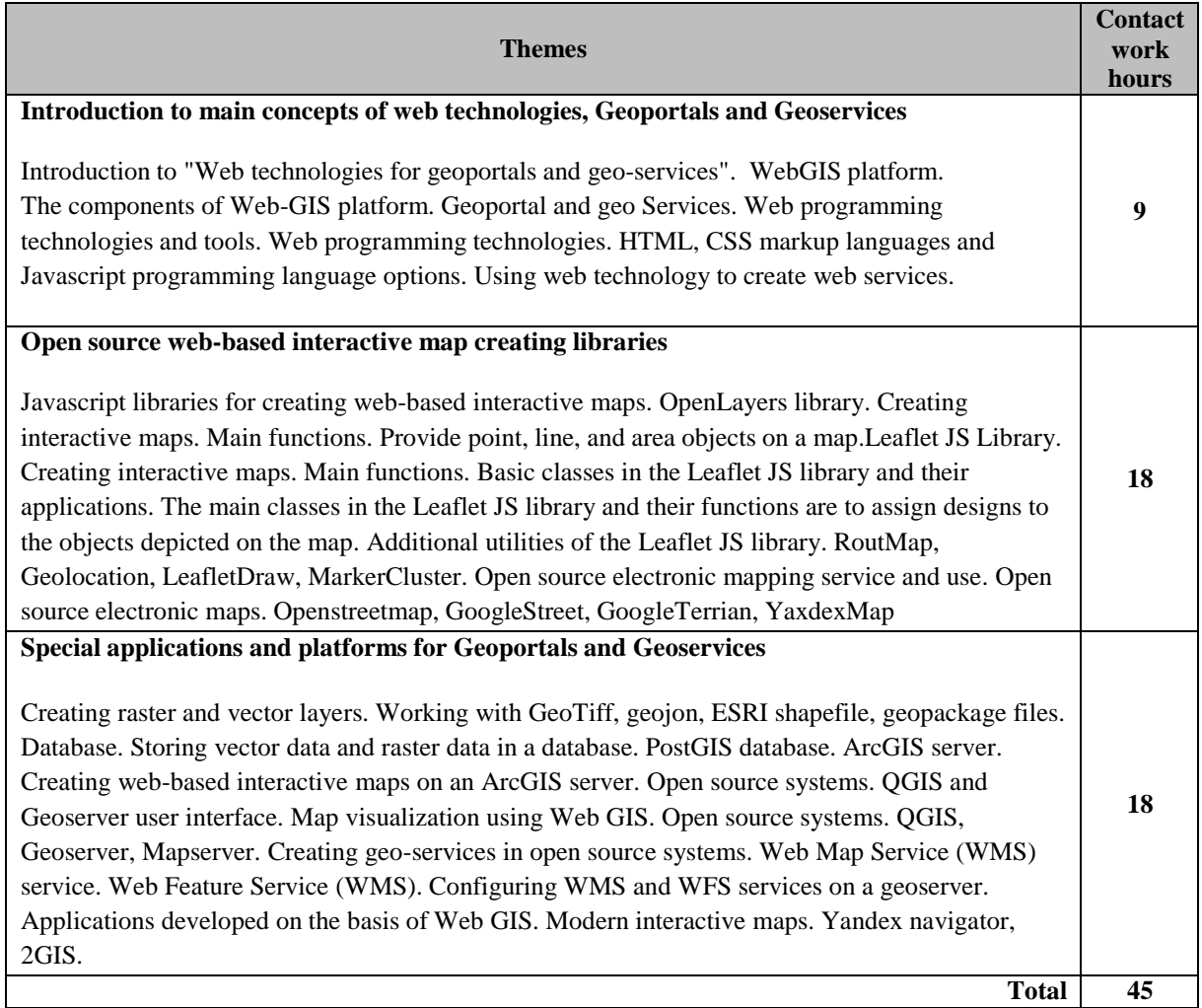